ECE 486: Control Systems

#### ▶ Lecture 19B: lead/lag control, Part II

#### Goal: introduce the use of lag dynamic compensators

Reading: FPE, Chapter 5

Consider a general controller of the form

$$
K\frac{s+z}{s+p} \qquad -K, z, p > 0
$$
 are design parameters

Depending on the relative values of  $z$  and  $p$ , we call it:

- $\blacktriangleright$  a lead compensator when  $z < p$
- $\blacktriangleright$  a lag compensator when  $z > p$

Why the name "lead/lag?" — think frequency response

$$
\angle \frac{j\omega + z}{j\omega + p} = \angle(j\omega + z) - \angle(j\omega + p) = \psi - \phi
$$

- If  $z < p$ , then  $\psi \phi > 0$ (phase lead)
- If  $z > p$ , then  $\psi \phi < 0$ (phase lag)  $\frac{1}{z}$  p

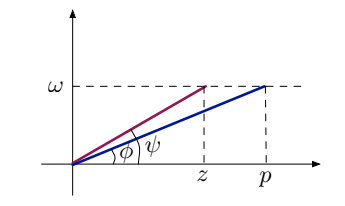

Lead Compensation: Bode Plot

$$
KD(s) = \frac{K\left(\frac{s}{z} + 1\right)}{\left(\frac{s}{p} + 1\right)}
$$

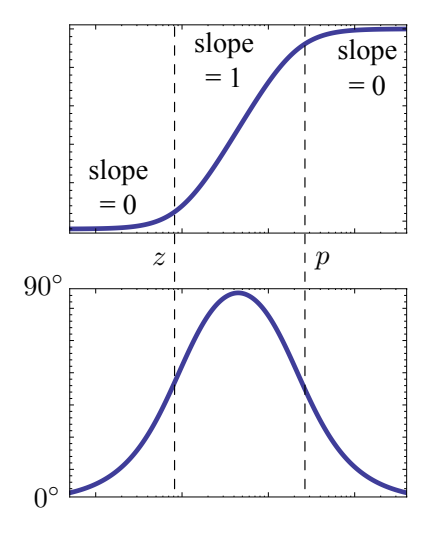

 $\blacktriangleright$  magnitude levels off at high frequencies =⇒ better noise suppression

• adds phase, hence the term "phase lead"

Lag Compensation: Bode Plot

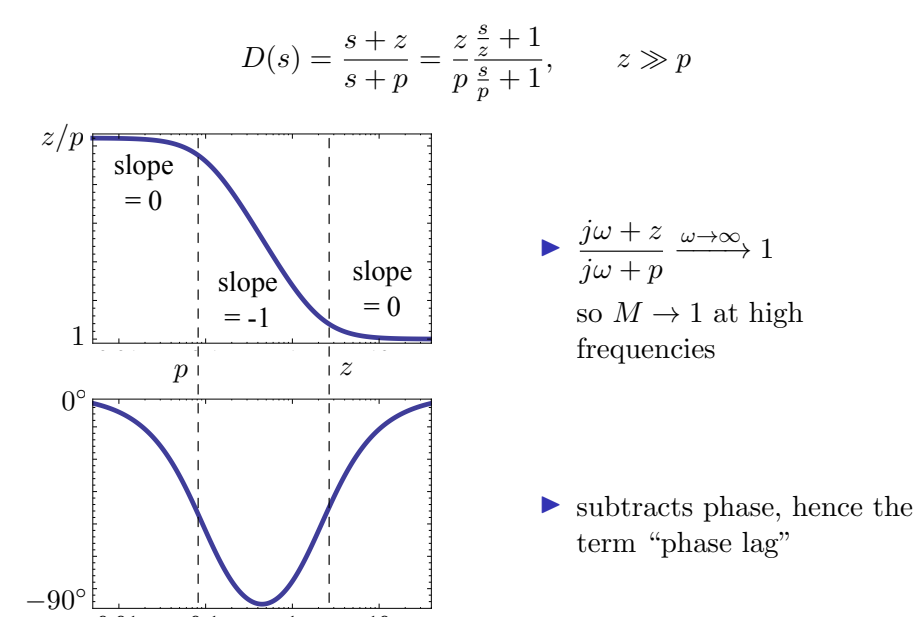

# Lag Compensation: Bode Plot

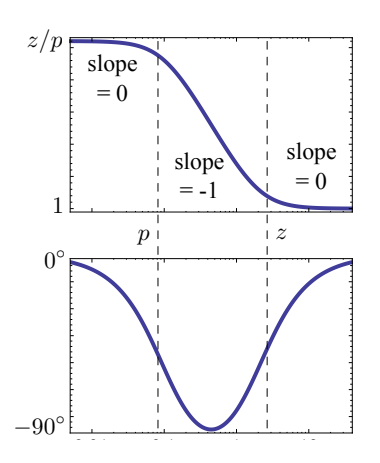

$$
\rightarrow \frac{j\omega+z}{j\omega+p} \xrightarrow{\omega\rightarrow 0} \frac{z}{p}
$$

steady-state tracking error:

$$
e(\infty)=\frac{sR(s)}{1+D(s)G(s)}\Big|_{s=0}
$$

large  $z/p \Longrightarrow$  better s.s. tracking

- $\triangleright$  lag decreases  $\omega_c$  ⇒ slows down time response (to compensate, adjust  $K$  or add lead)
- $\triangleright$  caution: lead increases PM, but adding lag can undo this
- $\triangleright$  to mitigate this, choose both z and p very small, while maintaining desired ratio  $z/p$

# Example

$$
G(s) = \frac{1}{(s+0.2)(s+0.5)} \stackrel{\text{Bode}}{=} \frac{10}{\left(\frac{s}{0.2} + 1\right)\left(\frac{s}{0.5} + 1\right)}
$$

Objectives:

- $\blacktriangleright$  PM  $> 60^{\circ}$
- $\triangleright$   $e(\infty)$  < 10% for constant reference (closed-loop tracking error)

Strategy:

 $\blacktriangleright$  we will use lag

$$
KD(s) = K \frac{s+z}{s+p}, \qquad z \gg p
$$

- $\triangleright$  z and p will be chosen to get good tracking
- $\blacktriangleright$  PM will be shaped by choosing K
- ightharpoonup this is different from what we did for lead (used p and z to shape PM, then chose  $K$  to get desired bandwidth spec)

#### Review: Lead Control Using Frequency Response General Procedure

- 1. Choose K to get desired bandwidth spec  $w/\text{o}$  lead
- 2. Choose lead zero and pole to get desired PM
	- in general, we should first check PM with the K from 1, w/o lead, to see how much more PM we need
- 3. Check design and iterate until specs are met.

This is an intuitive procedure, but it's not very precise, requires trial & error.

## Step 1: Choose K to Shape PM

Check Bode plot of  $G(s)$  to see how much PM it already has:

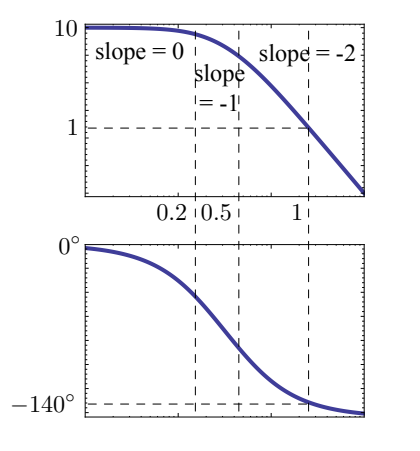

 $\triangleright$  from Matlab,  $\omega_c \approx 1$ 

$$
\blacktriangleright \text{PM} \approx 40^{\circ}
$$

$$
\blacktriangleright
$$
 we want  $\mathrm{PM} = 60^{\circ}$ 

$$
\phi = -120^{\circ} \quad \text{at } \omega \approx 0.573
$$

$$
M = 2.16
$$

— need to decrease K to  $1/2.16$ 

A conservative choice (to allow some slack) is  $K = 1/2.5 = 0.4$ , gives  $\omega_c \approx 0.52$ , PM  $\approx 65^{\circ}$ 

Step 2: Choose z & p to Shape Tracking Error

So far: 
$$
KG(s) = \frac{0.4 \cdot 10}{\left(\frac{s}{0.2} + 1\right) \left(\frac{s}{0.5} + 1\right)}
$$
  

$$
e(\infty) = \frac{1}{1 + KG(s)} \Big|_{s=0} = \frac{1}{1+4} = \frac{1}{5} = 20\% \text{ (too high)}
$$

To have  $e(\infty) \leq 10\%$ , need  $KD(0)G(0) \geq 9$ :

$$
e(\infty) = \frac{1}{1 + KD(0)G(0)} \le \frac{1}{1+9} = 10\%.
$$

So, we need

$$
D(0) = \frac{s+z}{s+p}\Big|_{s=0} = \frac{z}{p} \ge \frac{9}{4} = 2.25 \qquad \text{— say, } z/p = 2.5
$$

Not to distort PM and  $\omega_c$ , let's pick z and p an order of magnitude smaller than  $\omega_c \approx 0.5$ :  $z = 0.05$ ,  $p = 0.02$ 

## Overall Design

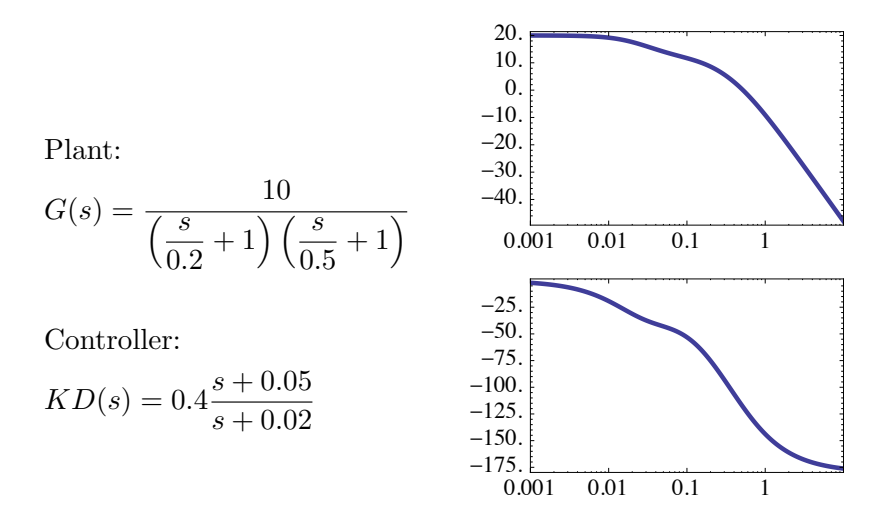

the design still needs a bit of refinement ...

Let's combine the advantages of PD/lead and PI/lag.

Back to our example:  $G(s) = \frac{10}{\left(\frac{s}{s} + 1\right)}$  $\frac{s}{0.2} + 1\left(\frac{s}{0.5} + 1\right)$ 

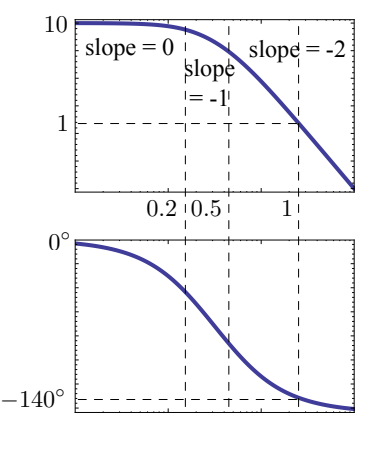

- $\triangleright$  from Matlab,  $\omega_c \approx 1$
- $\blacktriangleright$  PM  $\approx 40^{\circ}$

New objectives:

- $\triangleright \omega_{\rm BW} \geq 2$
- $\blacktriangleright$  PM  $> 60^{\circ}$
- $\blacktriangleright$   $e(\infty) \leq 1\%$  for const. ref.

What we got before, with lag only:

- Improved PM by adjusting K to decrease  $\omega_c$ .
- In This gave  $\omega_c \approx 0.5$ , whereas now we want a larger  $\omega_c$ (recall:  $\omega_{\text{BW}} \in [\omega_c, 2\omega_c]$ , so  $\omega_c = 0.5$  is too small)

So: we need to reshape the phase curve using lead.

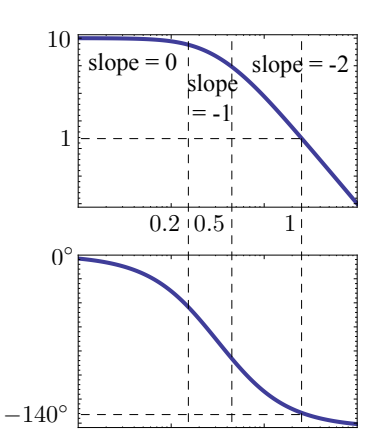

Step 1. Choose K to get  $\omega_c \approx 2$ (before lead)

Using Matlab, can check:

at  $\omega = 2$ ,  $M \approx 0.24$  (with  $K = 1$ )

$$
- \text{ need } K = \frac{1}{0.24} \approx 4.1667
$$
  
 
$$
- \text{ choose } K = 4
$$
  
(gives  $\omega_c$  slightly < 2, but still ok).

 $K = 4$ 

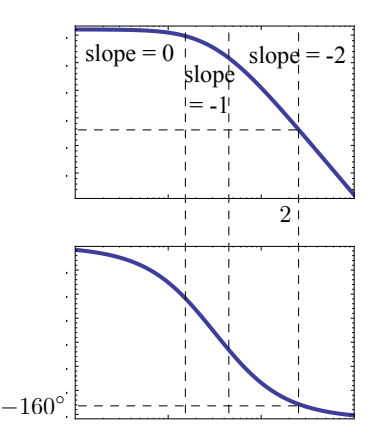

Step 2. Decide how much phase lead is needed, and choose  $z_{\text{lead}}$  and  $p_{\text{lead}}$ 

Using Matlab, can check:

$$
at \omega = 2, \qquad \phi \approx -160^{\circ}
$$

so  $PM = 20^\circ$ 

(in fact, choosing  $K = 4$  made things worse: it increased  $\omega_c$  and consequently decreased PM)

We need at least  $40^{\circ}$  phase lead!! The choice of lead pole/zero must satisfy

$$
\sqrt{z_{\rm lead} \cdot p_{\rm lead}} \approx 2 \implies z_{\rm lead} \cdot p_{\rm lead} = 4
$$

Need at least 40◦ phase lead, while satisfying

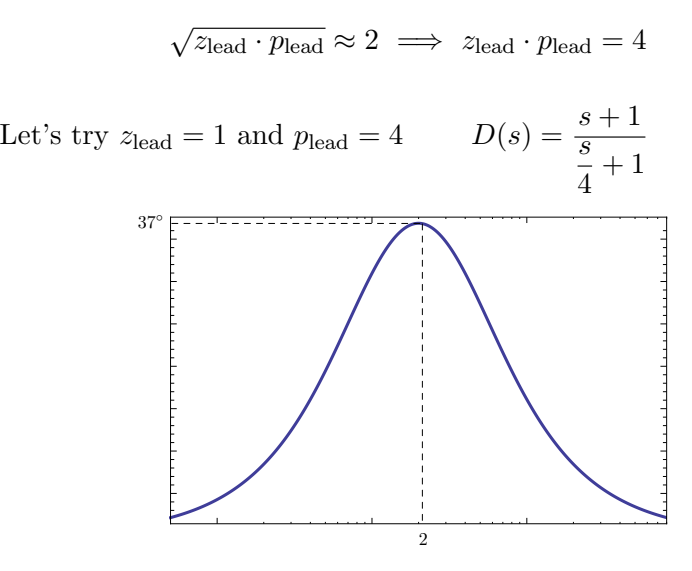

Phase lead  $= 37° \qquad -\text{not enough}$ !!

Need at least 40◦ phase lead, while satisfying

$$
\sqrt{z_{\text{lead}} \cdot p_{\text{lead}}} \approx 2 \implies z_{\text{lead}} \cdot p_{\text{lead}} = 4
$$

The choice of  $z_{\text{lead}} = 1$ ,  $p_{\text{lead}} = 4$  gave phase lead = 37°. Need to space  $z_{\text{lead}}$  and  $p_{\text{lead}}$  farther apart:

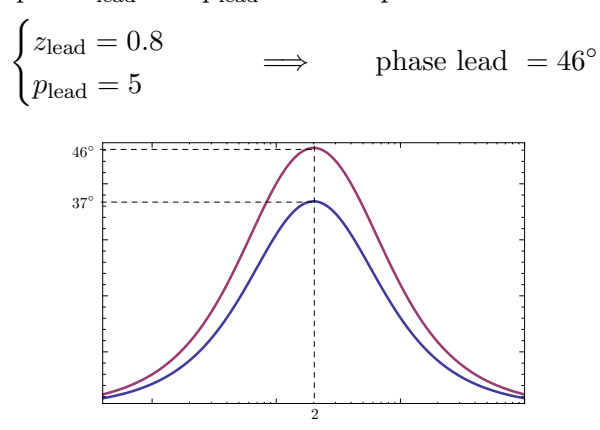

Step 3. Evaluate steady-state tracking and choose  $z_{\text{lag}}$ ,  $p_{\text{lag}}$  to satisfy specs

So far:

$$
K\underbrace{D(s)}_{\text{lead}}G(s) = 4\underbrace{\frac{3.8}{s} + 1}_{\text{J}} \cdot \frac{10}{\left(\frac{s}{0.2} + 1\right)\left(\frac{s}{0.5} + 1\right)}
$$
\n
$$
KD(0)G(0) = 40 \implies e(\infty) = \frac{1}{1 + KD(0)G(0)} = \frac{1}{1 + 40}
$$
\n— this is not small enough: need  $1\% = \frac{1}{100} = \frac{1}{1 + 99}$   
\nWe want  $D(0) \ge \frac{99}{40}$  with lag  $\frac{z_{\text{lag}}}{p_{\text{lag}}} \approx 2.5$  will do

Need to choose lag pole/zero that are sufficiently small (not to distort the phase lead too much) and satisfy  $\frac{z_{\text{lag}}}{n_{\text{box}}} \approx 2.5$ .  $p_{\text{lag}}$ 

We can stick with our previous design:

$$
z_{\text{lag}} = 0.05
$$
,  $p_{\text{lag}} = 0.02$ 

Overall controller:

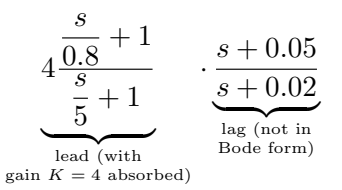

(Note: we don't rewrite lag in Bode form, because  $z_{\text{lag}}/p_{\text{lag}}$  is not incorporated into  $K$ .)

Frequency Domain Design Method: Advantages

Design based on Bode plots is good for:

 $\triangleright$  easily visualizing the concepts

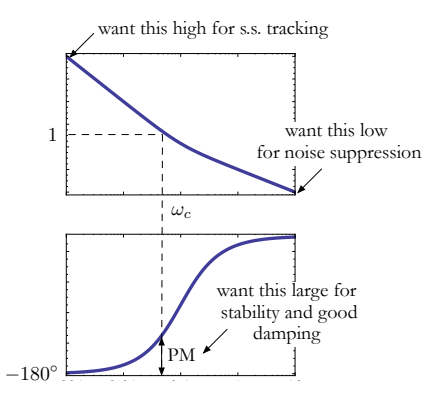

 $\triangleright$  evaluating the design and seeing which way to change it

using experimental data (frequency response of the uncontrolled system can be measured experimentally) Frequency Domain Design Method: Disadvantages

Design based on Bode plots is not good for:

- $\triangleright$  exact closed-loop pole placement (root locus is more suitable for that)
- $\blacktriangleright$  deciding if a given K is stabilizing or not ...
	- $\triangleright$  we can only measure *how far* we are from instability (using GM or PM), if we know that we are stable
	- $\triangleright$  however, we don't have a way of checking whether a given K is stabilizing from frequency response data

The Nyquist criterion and Bode plots provide complementary benefits..